**Определение рабочей точки в изделии потребителя с помощью ЕС вентилятора и контроллера-датчика постоянного расхода/давления воздуха Arthur Grillo** Кулябин Дмитрий, январь 2021 г.

# ebmpapst

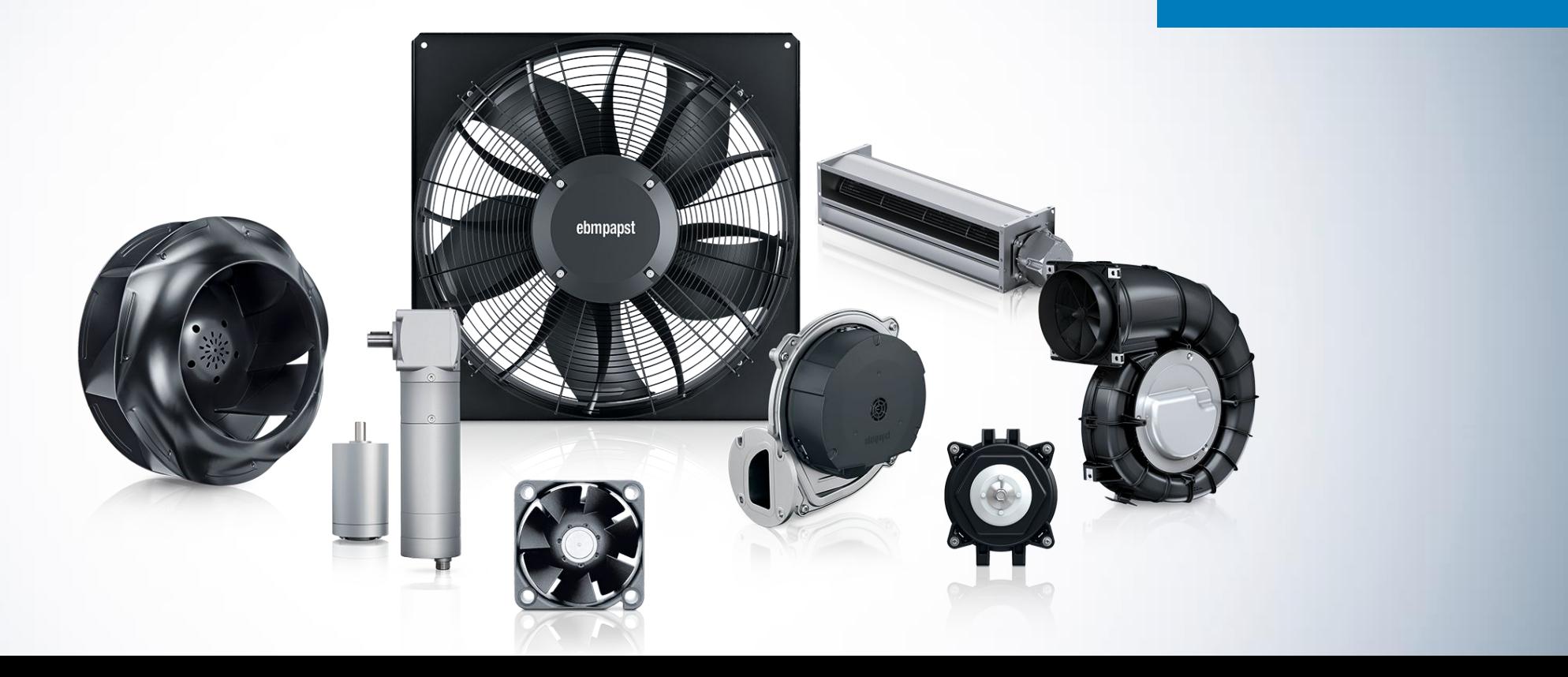

## **Актуальная проблема при разработке или модернизации оборудования**

При разработке нового или модернизации старого оборудования мы очень часто сталкиваемся с тем, что наши заказчики затрудняются сообщить нам требуемую рабочую точку вентилятора (расход в м<sup>3</sup>/час при определенном давлении в Па). Эти параметры очень часто сложно определить, так как в каждом изделии вентилятор имеет разные характеристики перемещаемого воздуха.

Исходя из этого вентилятор подбирается на основании примерных расчетов полученных от заказчика, что может повлечь за собой поставку вентилятора, который имеет недостаточную или избыточную характеристику по расходу и/или давлению относительно изделия, в котором устанавливается вентилятор.

*В этом случае неправильно подобранное решение приводит к более существенным затратам у потребителя по финансам и по времени.*

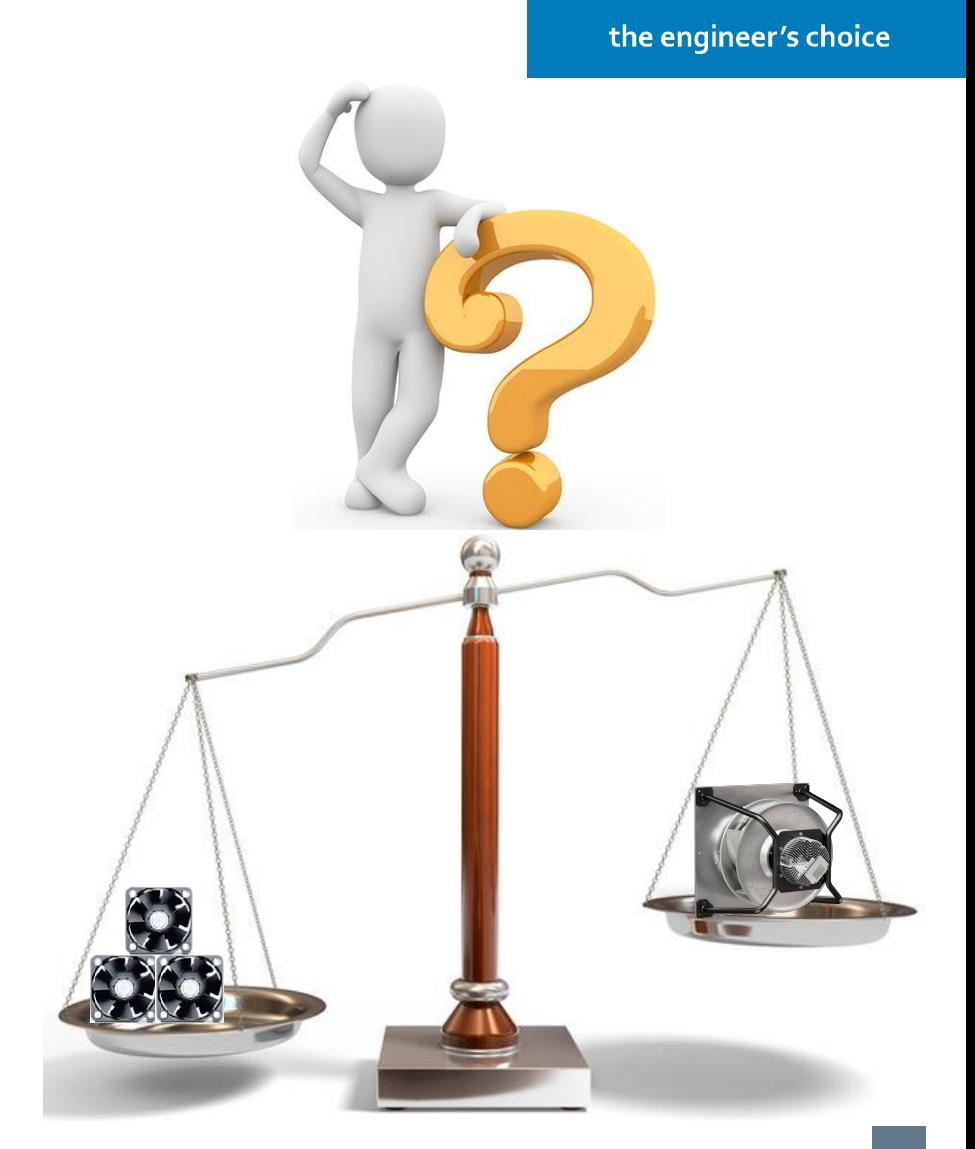

ebmpapst

# **Способы управления частотой вращения EC вентиляторов**

ebmpapst

the engineer's choice

В нашем ассортименте мы имеем ЕС вентиляторы на базе электронно-коммутируемого двигателя, частота вращения которых, в большинстве случаев, регулируется по сигналу *0-10 Вольт*. Также одним из способов управления частотой вращения ЕС вентиляторов может быть *потенциометр*. Тем самым при регулировке частоты вращения вентилятора изменяется характеристика по производимому воздуху.Питание Датчик температуры

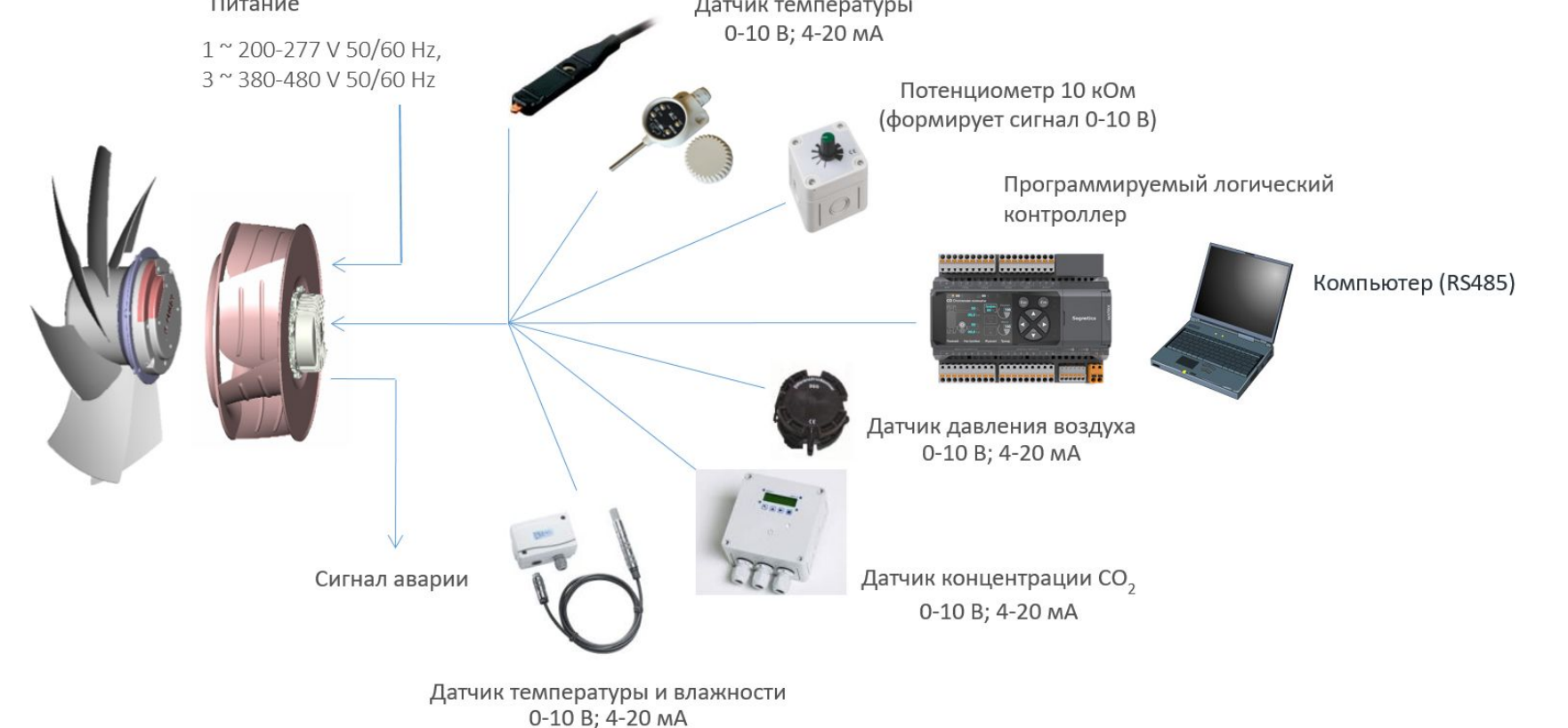

## **EC вентилятор + контроллер-датчик постоянного расхода/давления воздуха Arthur Grillo DPC200**

Для поддержания требуемого расхода и давления мы поставляем контроллер-датчик постоянного расхода/давления воздуха *Arthur Grillo DPC200*.

Данный контроллер-датчик имеет выходной сигнал 0-10 В, что позволяет регулировать частоту вращения вентилятора на базе ЕС двигателя.

*Также Grillo имеет возможность использования его в режиме измерения. Данный режим отображает текущие значения расхода (м³/час) и изменение давления (Pa) в реальном времени.*

Для изменения и поддержания расхода необходимо соединить Arthur Grillo импульсными трубками с изделием в котором необходимо произвести измерения (одна точка импульсной трубки устанавливается на диффузоре, другая точка измерения устанавливается перед вентилятором со стороны всасывания).

Для изменения и поддержания перепада давления необходимо соединить Arthur Grillo импульсными трубками с изделием в котором необходимо произвести измерения (одна точка измерения устанавливается перед вентилятором со стороны всасывания, другая точка импульсной трубки устанавливается со стороны нагнетания).

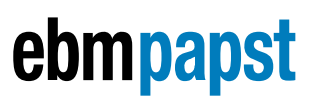

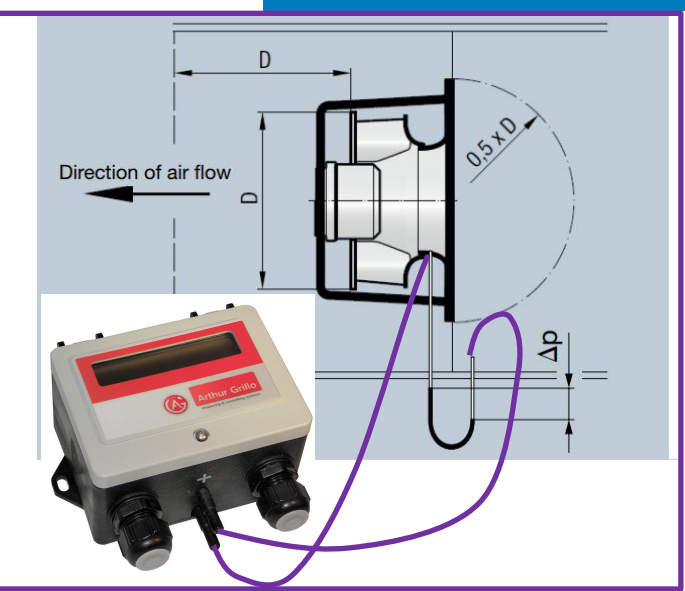

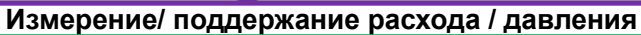

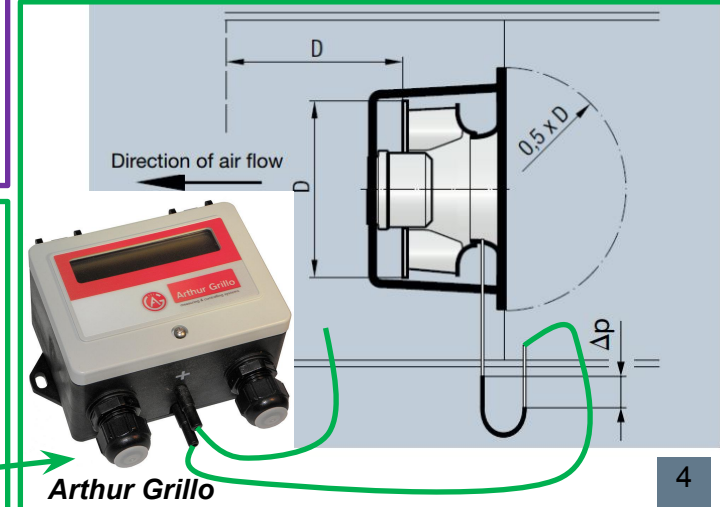

### **Сводные технические данные Arthur Grillo DPC200**

Регулятор расхода/перепада давления с интегрированным датчиком давления Arthur Grillo DPC200 (Германия):

- ✔Электромеханическая измерительная диафрагма
- ✔Диапазон измерений: 0...50 Па до 0...4000 Па
- ✔Буквенно-цифровой LCD-дисплей
- ✔Выходной управляющий сигнал 0-10 В
- ✔Выбор режима измерения (дифференциальное давление или объемный расход воздуха)
- ✔Настраиваемый k-фактор входного диффузора вентилятора для расчета расхода воздуха
- ✔Выбор между режимами: управление (поддержание заданного постоянного значения) или измерение
- ✔Настраиваемые предельные значения в режиме измерения
- ✔Настраиваемые значения в режиме управления: 2 заданных значения в памяти, PI параметры,
- максимальное выходное управляющее напряжение
- $\sqrt{\frac{1}{100}}$ Питание: 10...30 В пост. тока; 24 В перем. тока (+/-15%)
- ✔Компактный пластиковый корпус (IP 54) с креплением

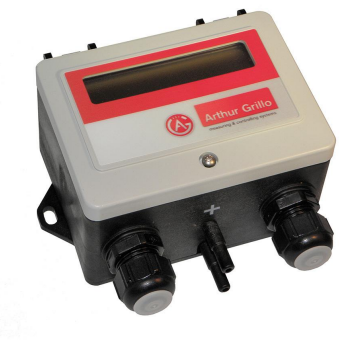

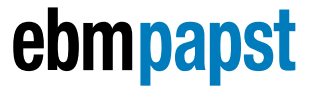

# **Решение от ebmpapst для определения рабочей точки**

Последовательность действий для определения рабочей точки:

- 1) Выбрать необходимую модель вентилятора (например из серии RadiCal), которая по расходу и давлению с запасом подойдет для всех моделей Ваших изделий в текущем и в последующих проектах;
- 2) Исходя из выбранной модели RadiCal определить подходящую модель Arthur Grillo DPC200 (для макс. давления от 50 до 4000 Па);
- 3) Установить вентилятор RadiCal или др. серии в разрабатываемое / реконструируемое изделие;

4) Подключить вентилятор к контроллеру или потенциометру и вывести частоту вращения вентилятора на необходимый уровень, который будет обеспечивать оптимальную работу Вашего изделия;

5) Подключить подходящую модель Arthur Grillo DPC200 при одной и той же частоте вращения используемого для определения рабочей точки вентилятора. Показания будут отображены на дисплее.

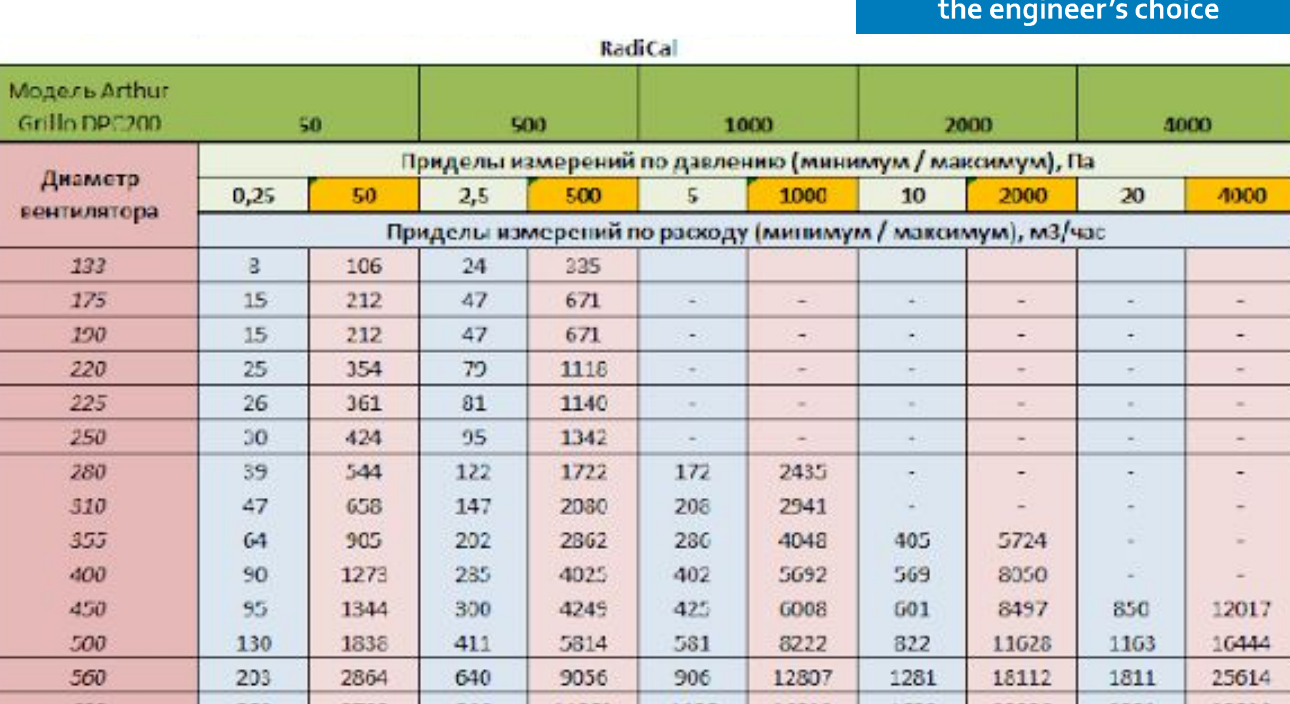

16918

 $3/3.$ 

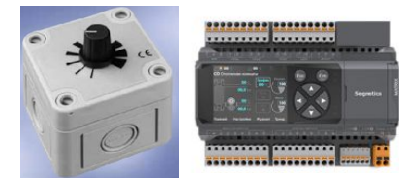

2393

23920

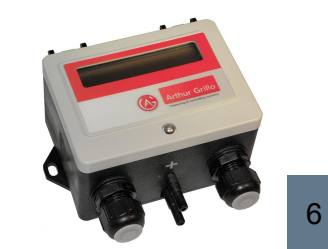

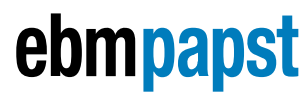

### **Благодарю за внимание!**

**Кулябин Дмитрий Менеджер по продажам ООО «ЭБМ-Папст Урал» Tel. +7-800-333-17-24 Mob. +7-919-39-000-42 ebmpapst.su, ebmpapst.com**

# ebmpapst

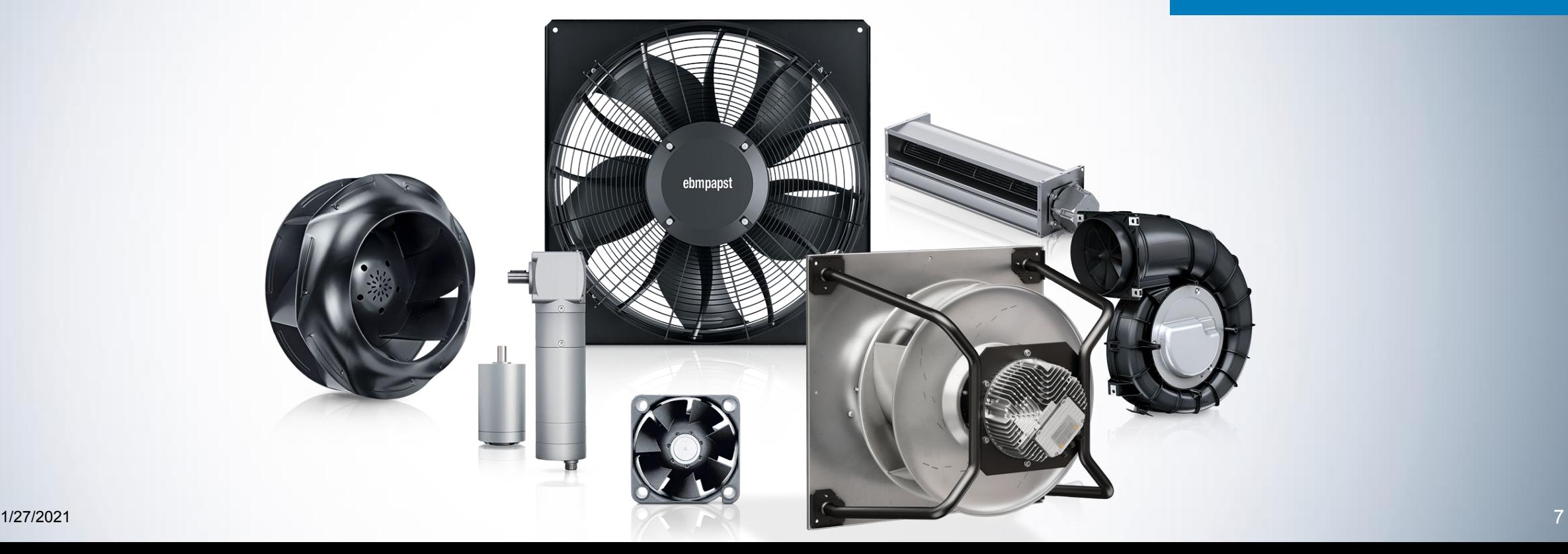